$,$  tushu007.com

## <<计算机应用基础实训教程>>

 $<<$   $>>$ 

- 13 ISBN 9787811236446
- 10 ISBN 7811236443

出版时间:2009-7

页数:285

PDF

更多资源请访问:http://www.tushu007.com

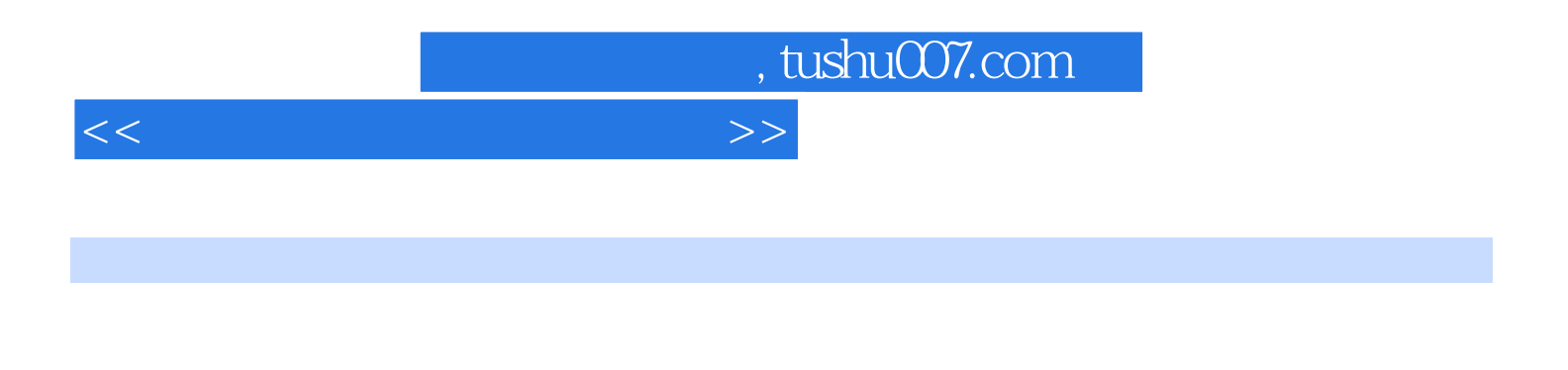

 $\frac{1}{\sqrt{2\pi}}$ 

 $\chi$  $\chi$ 

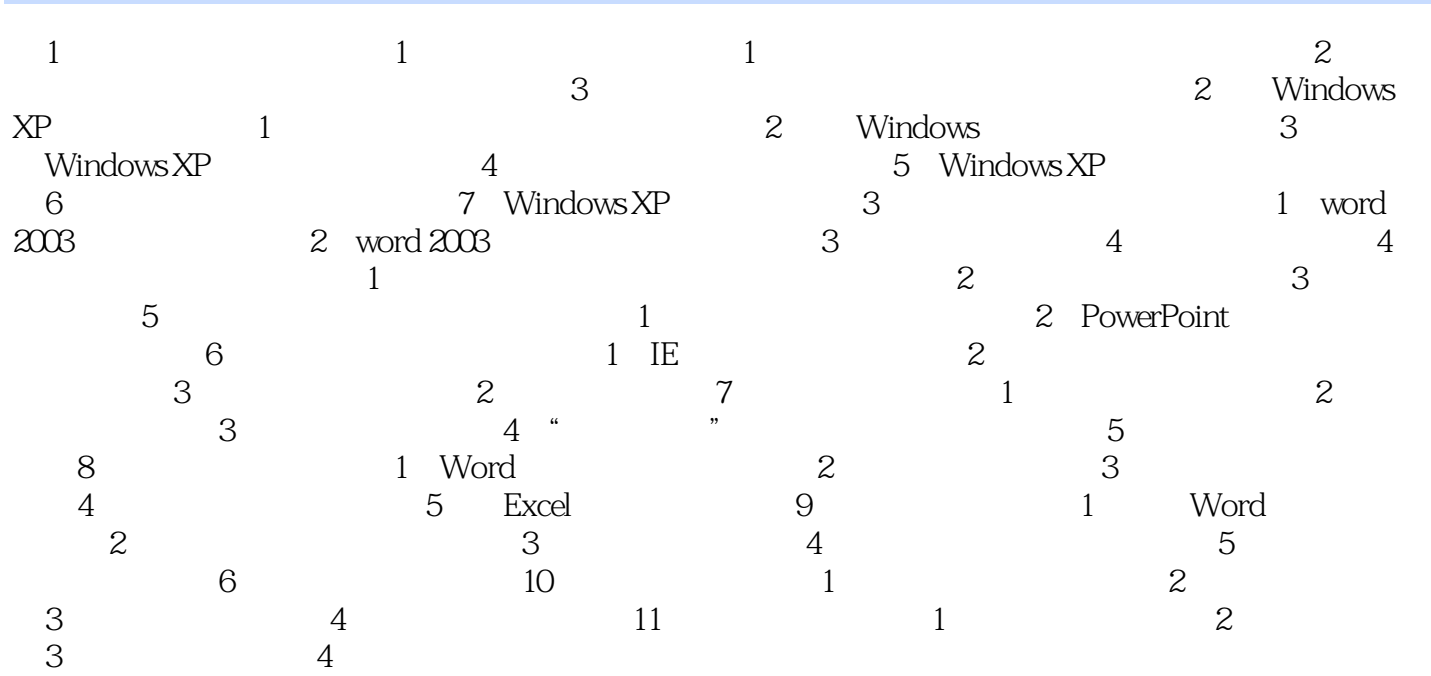

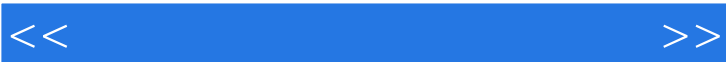

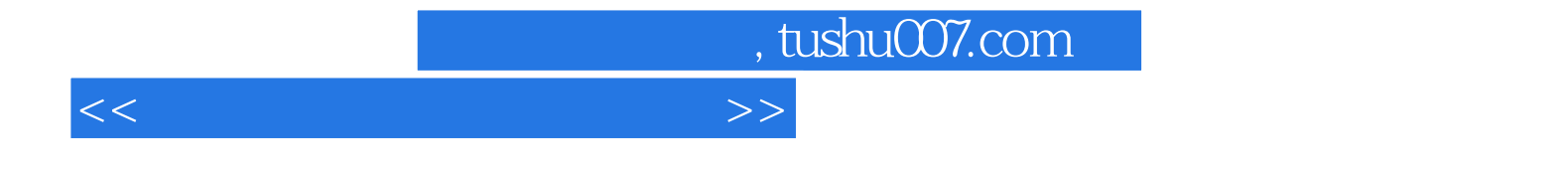

本站所提供下载的PDF图书仅提供预览和简介,请支持正版图书。

更多资源请访问:http://www.tushu007.com